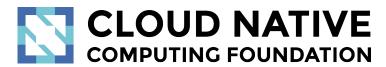

# Jaeger Project Intro

Pavol Loffay (Red Hat), Yuri Shkuro (Uber)

CloudNativeCon NA, San Diego, Nov-19-2019

- 1

### Agenda

- What is tracing
- Demo
- Project status
- New Features
- Roadmap
- Q & A

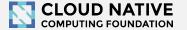

### About

- Pavol Loffay (<a href="https://github.com/pavolloffay">https://github.com/pavolloffay</a>)
  - Software engineer at Red Hat
  - Maintainer of Jaeger, OpenTracing, OpenTelemetry
- Yuri Shkuro (<a href="https://github.com/yurishkuro">https://github.com/yurishkuro</a>)
  - Software engineer at Uber Technologies
  - Maintainer of Jaeger, OpenTracing, OpenTelemetry
  - Author of "<u>Mastering Distributed Tracing</u>" book

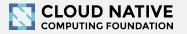

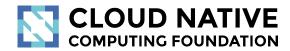

What is Tracing & Why?

Concepts and terminology

### Modern Distributed Systems are COMPLEX

Loading Netflix or Facebook home page ⇒ dozens of microservices, 100s of nodes

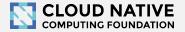

## BILLIONS of times a day!

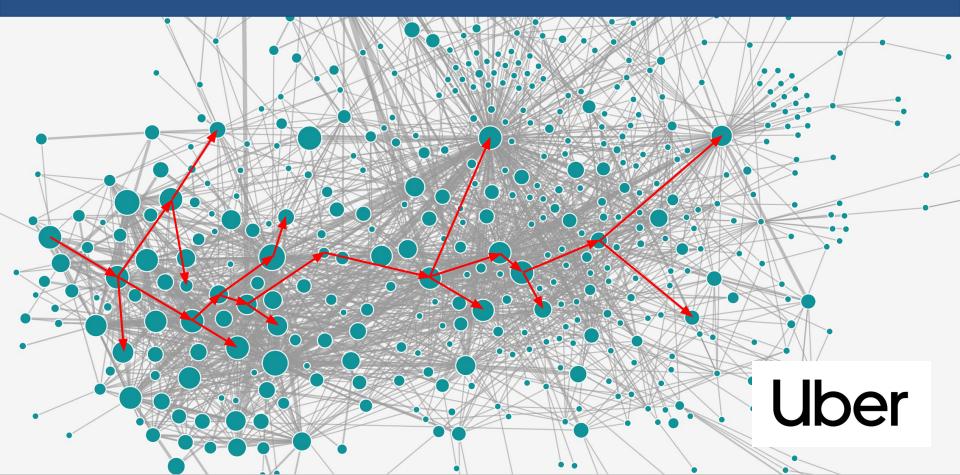

## How can we tell what is going on?

Which service is to blame when things go wrong or become slow?

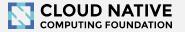

## Traditional monitoring tools don't help

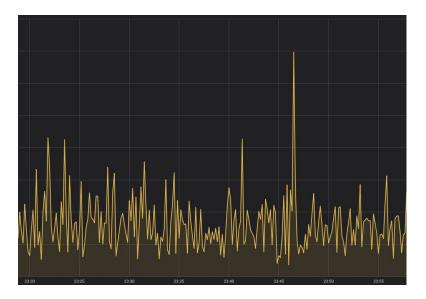

Metrics show something is wrong, but do not explain why.

Logs are a mess: concurrent requests, multiple hosts, impossible to correlate.

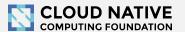

## Monitoring tools must tell stories!

Do you like debugging without a stack trace?

We need to monitor distributed transactions

⇒ distributed tracing!

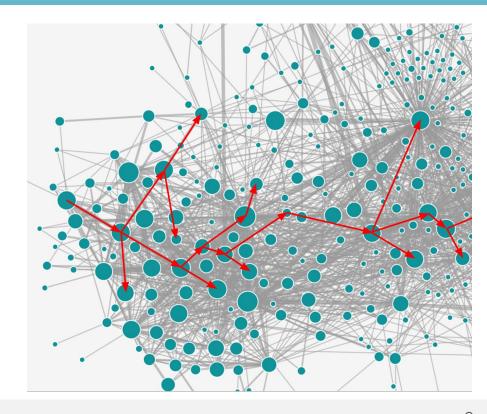

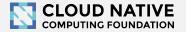

## Context Propagation & Distributed Tracing

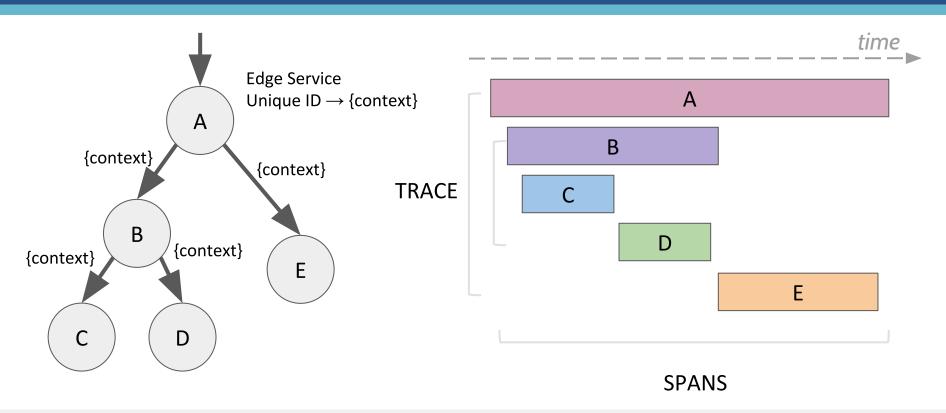

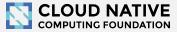

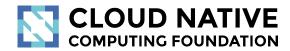

Let's look at some traces

http://bit.do/jaeger-hotrod

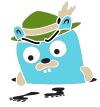

## Service dependencies diagram

Jaeger UI Lookup by Trace ID... Search Compare Dependencies

Force Directed Graph DAG

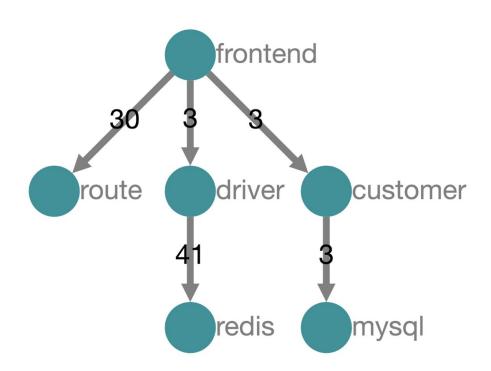

#### **Trace timeline**

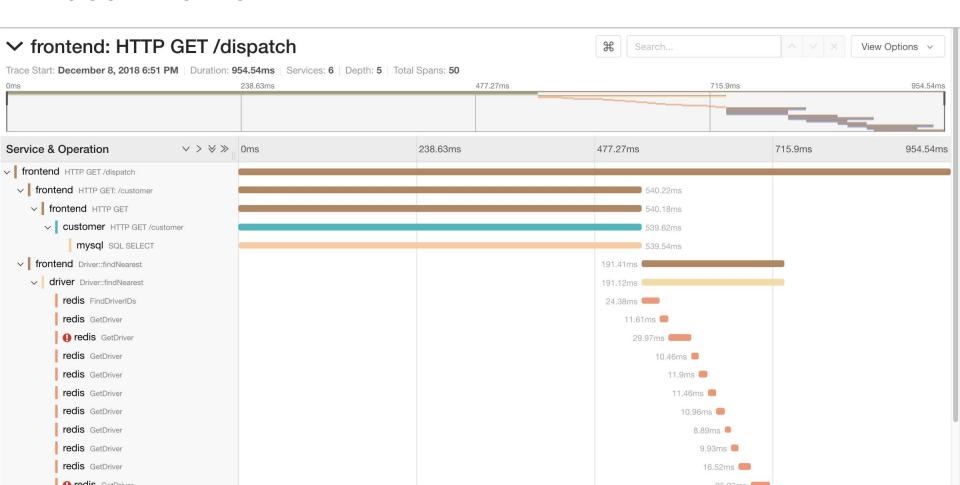

#### Trace timeline – Parent → Child → Grandchild

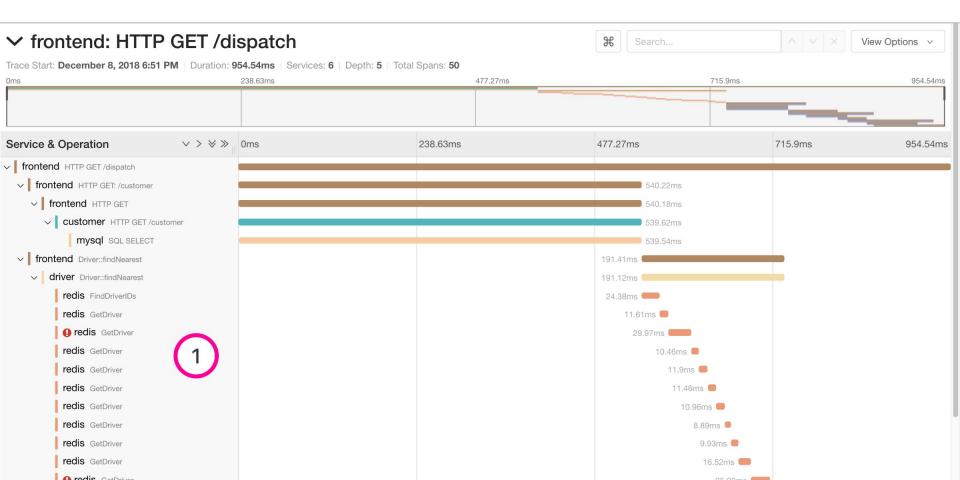

#### Trace timeline – Time + Mini-map

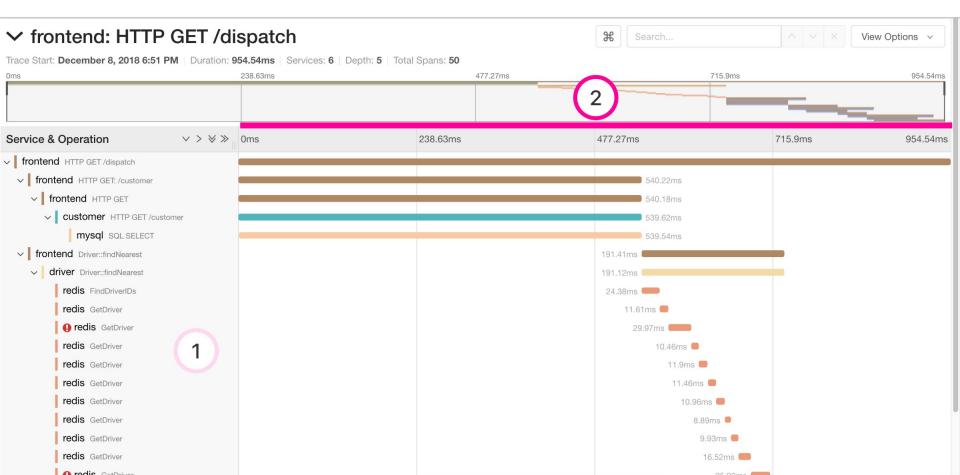

#### Trace timeline – A blocking operation

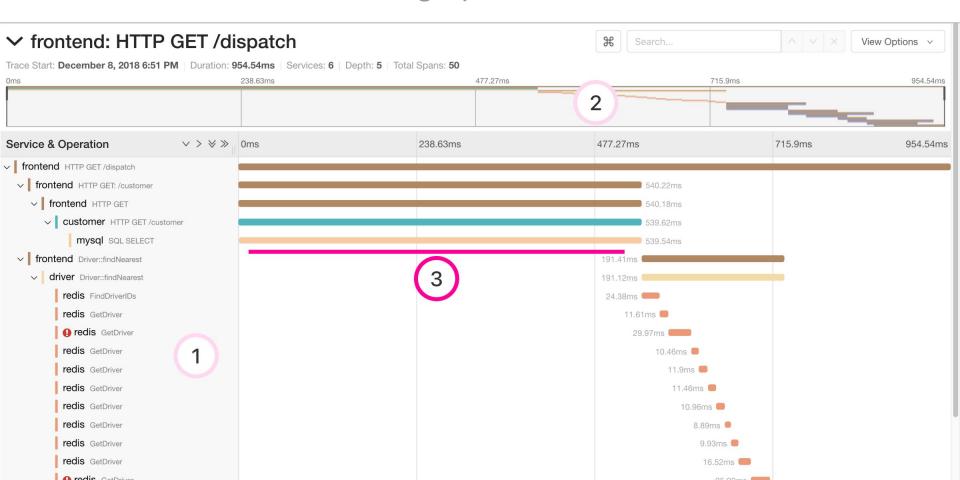

#### Trace timeline – Sequential operations

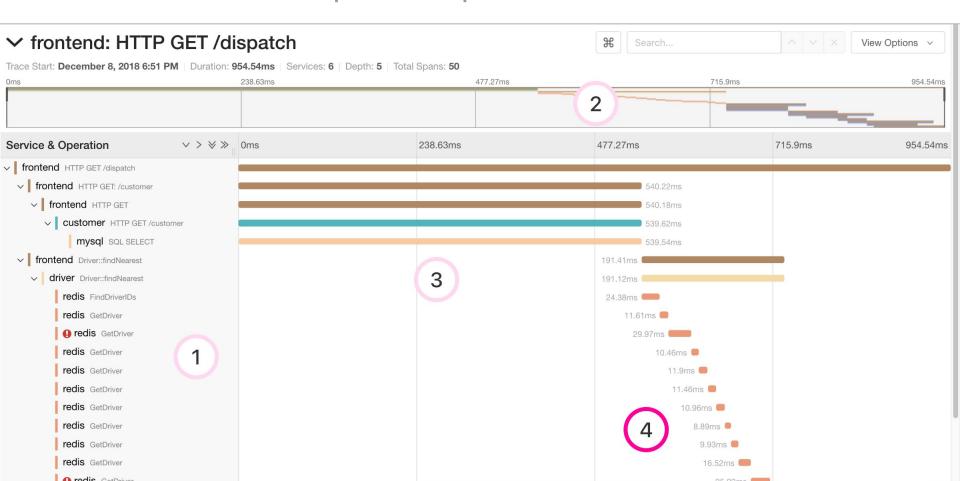

#### Trace timeline – Parents encompass descendents (generally)

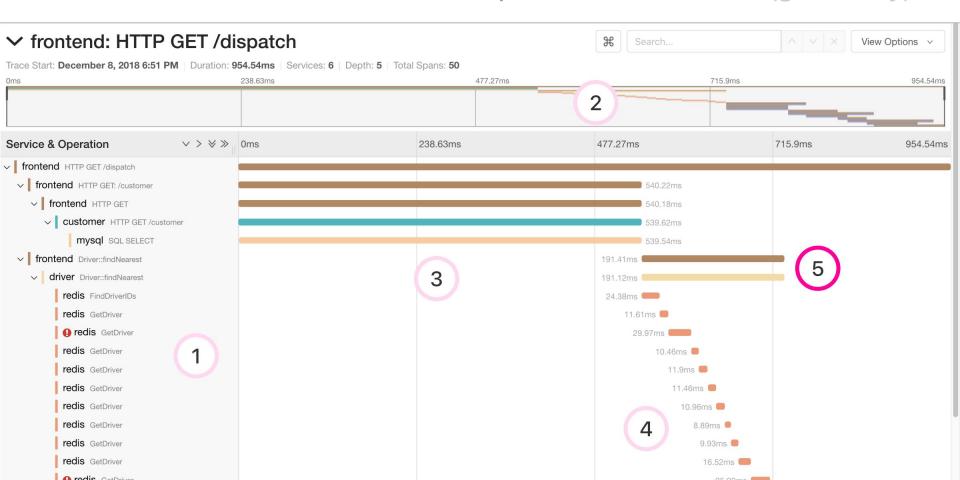

#### **Span details**

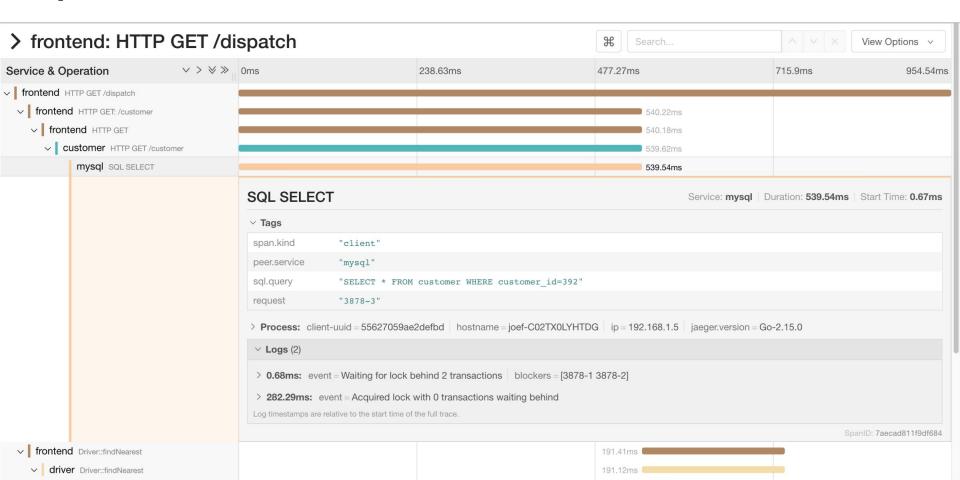

### Span details – Database query

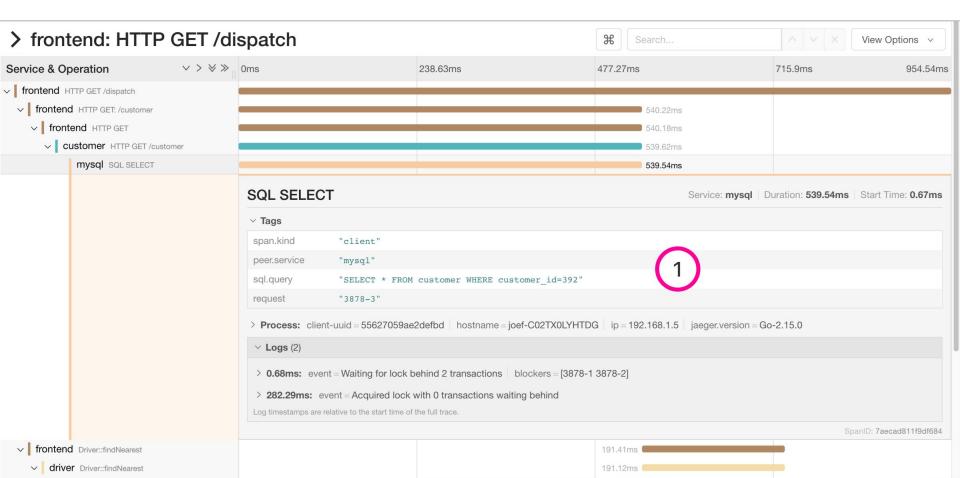

#### Span details - Lock contention

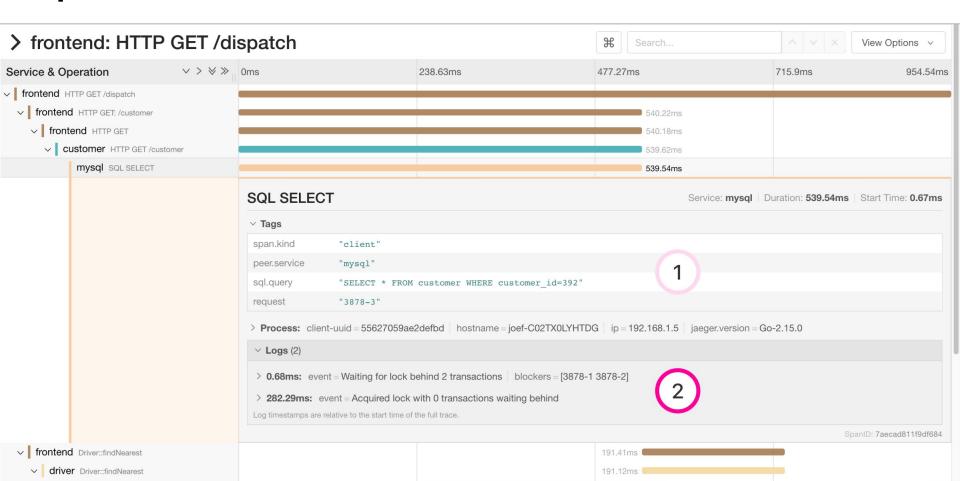

#### **Comparing trace structures** – Unified diff

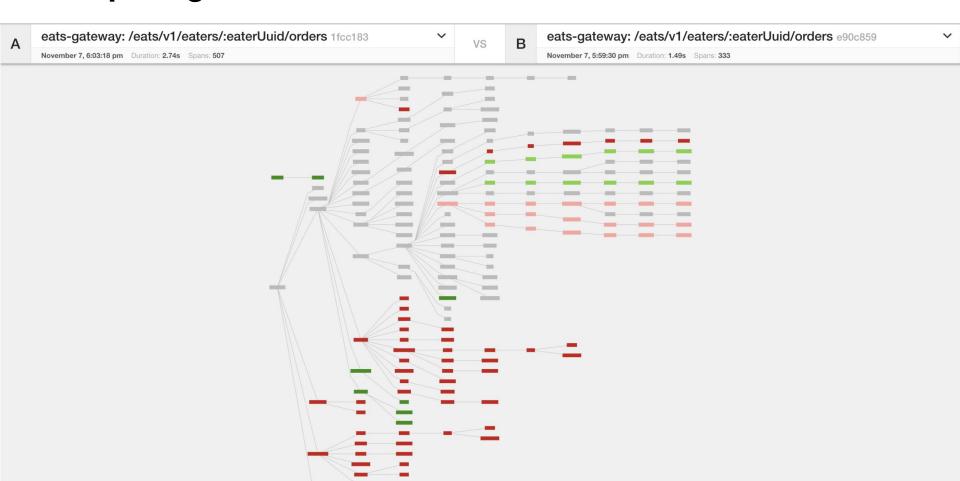

#### **Comparing trace structures** – Shared structure

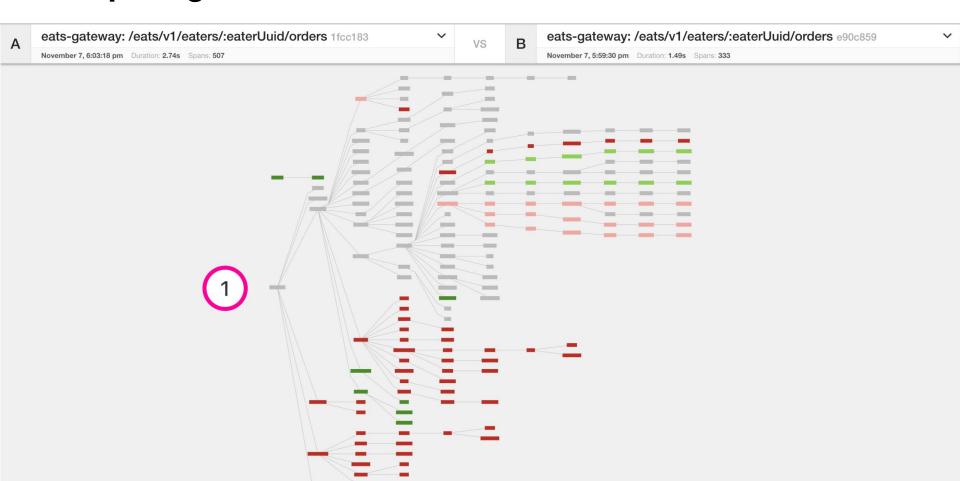

#### **Comparing trace structures** – Absent in one or the traces

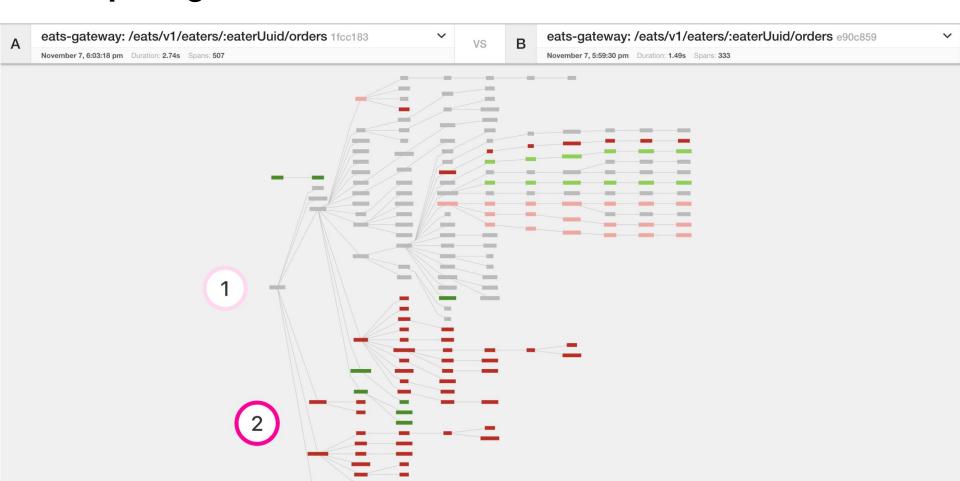

#### Comparing trace structures – More or less within a node

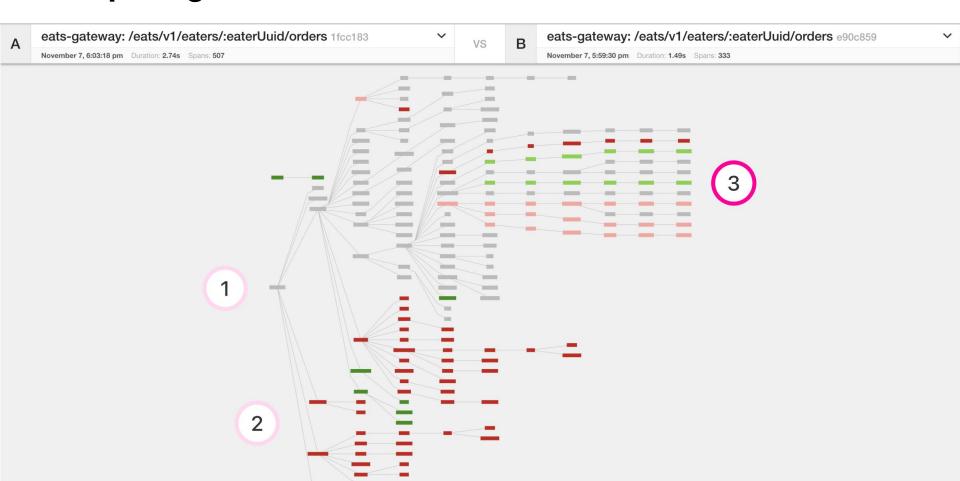

#### Comparing trace structures – Substantial divergence

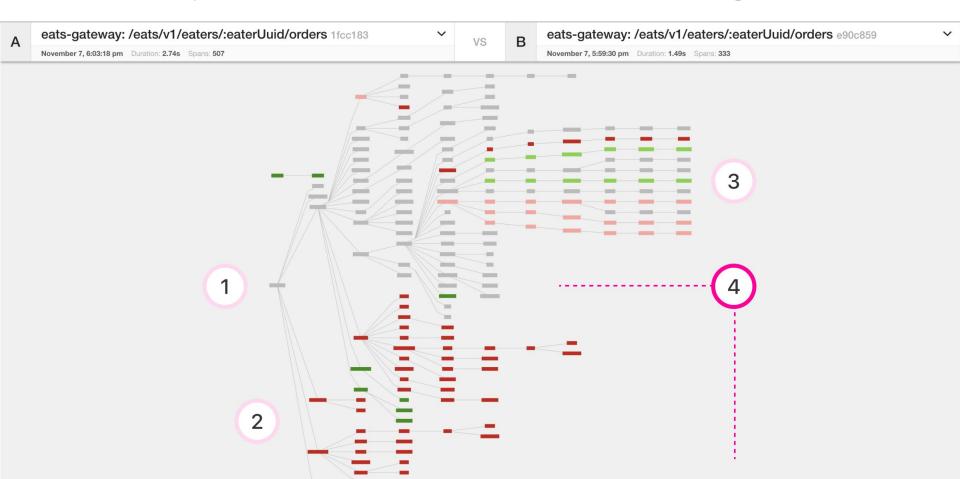

#### "You have an outstanding balance..."

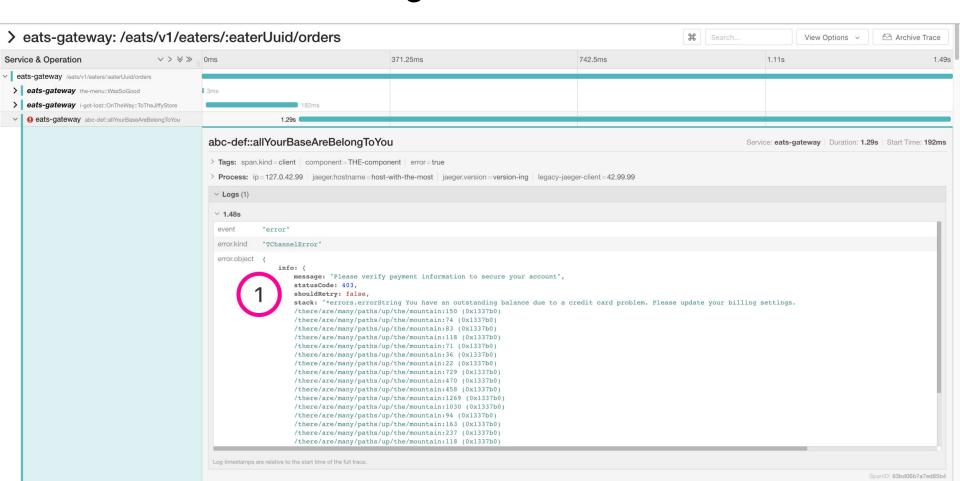

#### **Comparing span durations**

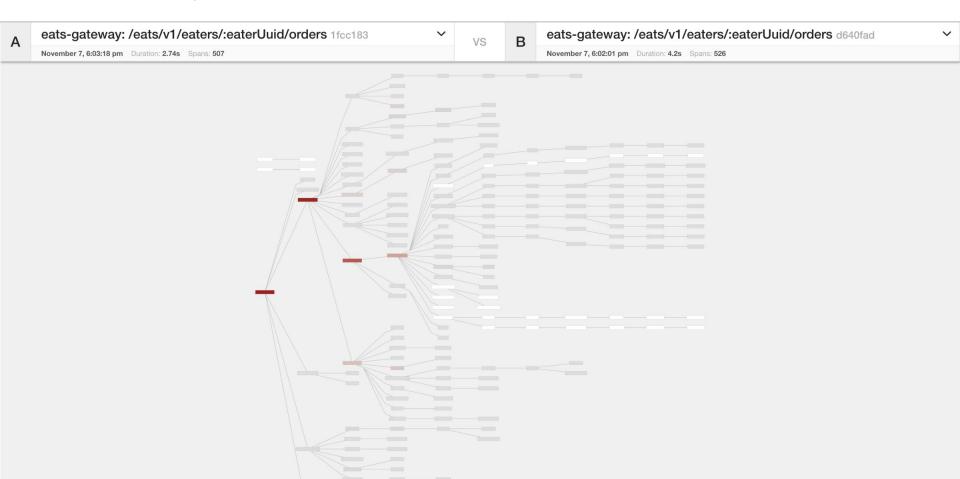

#### **Comparing span durations** – Similar durations

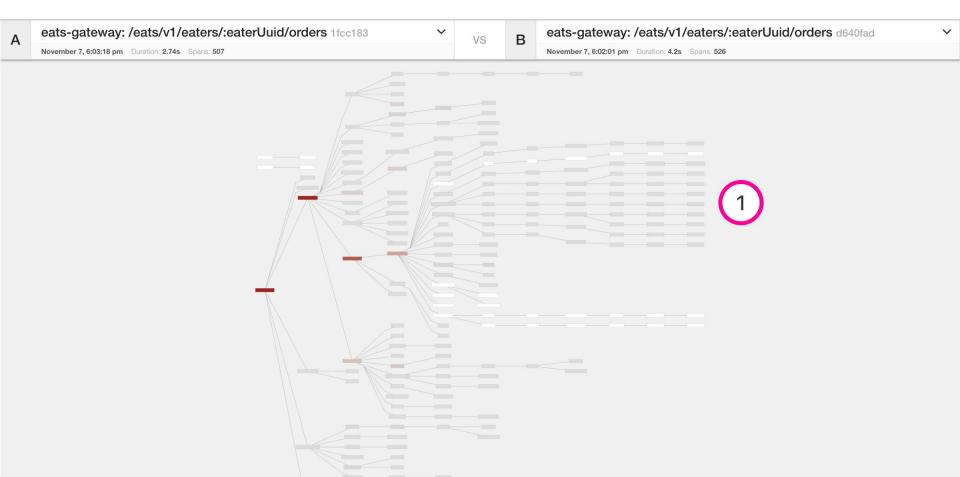

#### Comparing span durations – Nodes that aren't shared

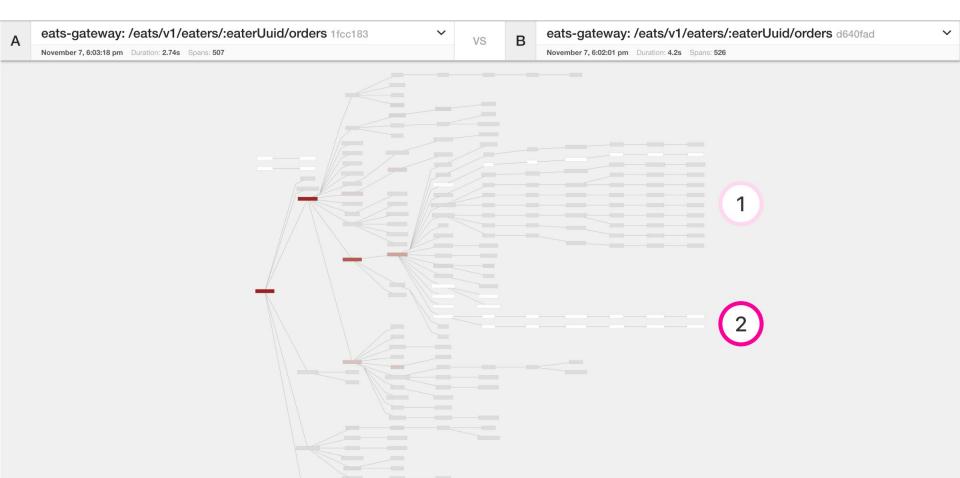

### **Comparing span durations** – Follow the slower nodes

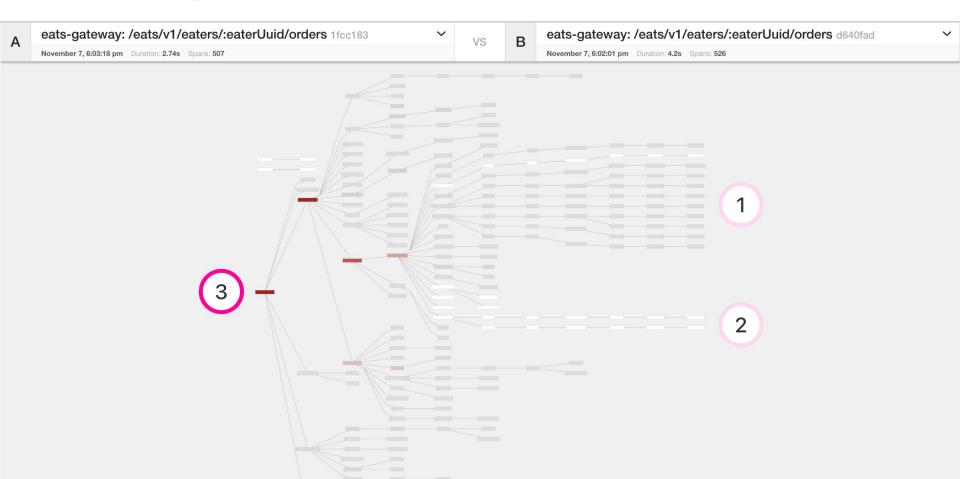

#### **Comparing span durations**

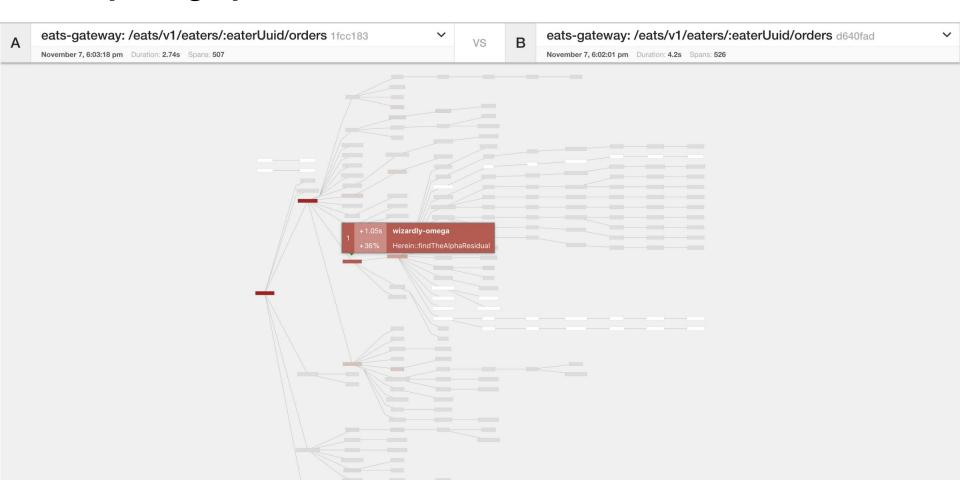

#### **Comparing span durations**

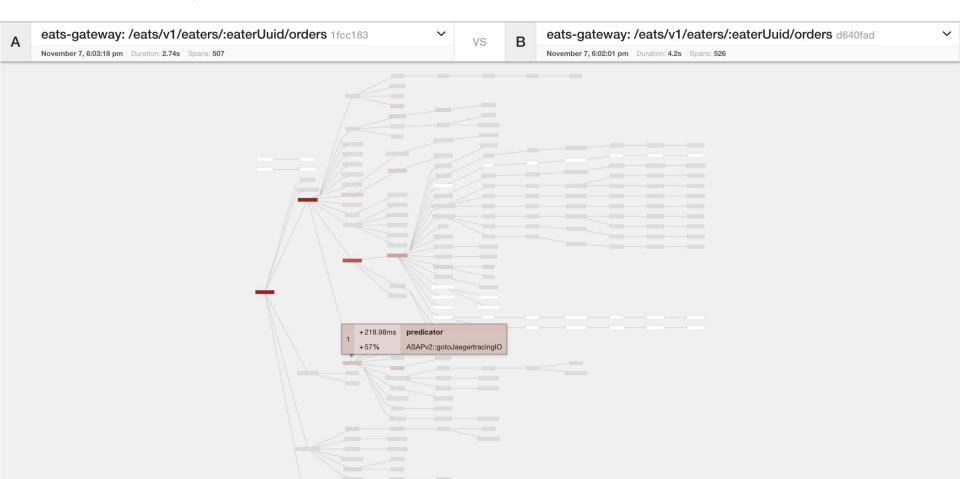

## Graph Visualizations

Gantt chart is not great for traces with many 100s of spans

- Trace Diffs
  - Compare two traces
  - Compare one trace against a group of traces (coming soon)
- Trace Graph
  - Call graph visualization with mini-aggregations
  - Showing paths rather than individual RPCs

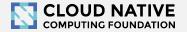

### Graph Visualizations

- Surface less information
- Condense the structural representation
- Emphasize the differences
- Distinct comparison modes simplify the comparisons

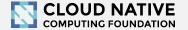

#### **Transitive Service Graphs**

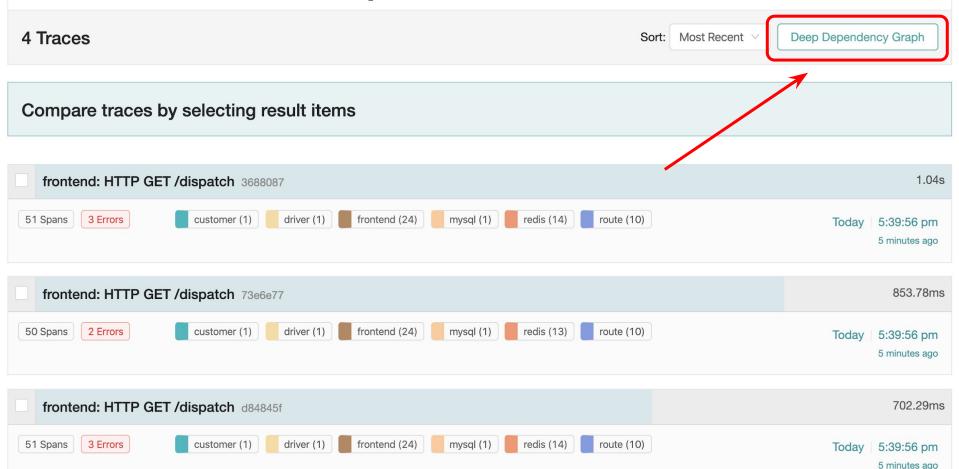

#### **Transitive Service Graphs**

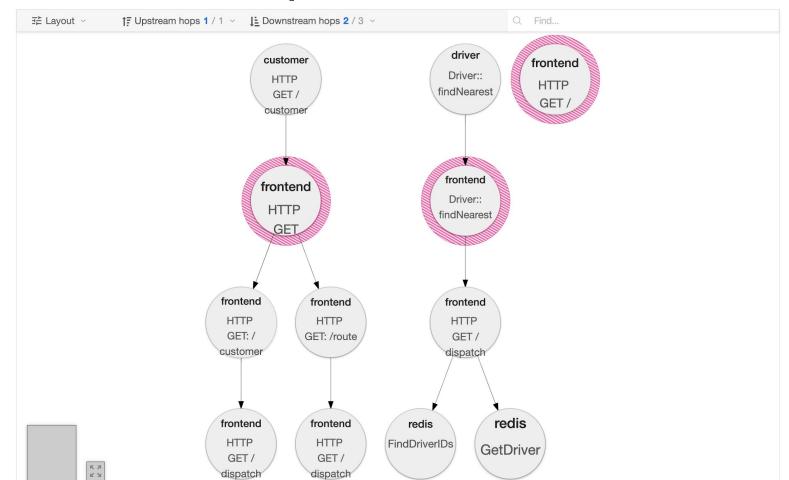

## Distributed Tracing Systems

distributed transaction monitoring

root cause analysis

performance and latency optimization

service dependency analysis

distributed context propagation

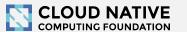

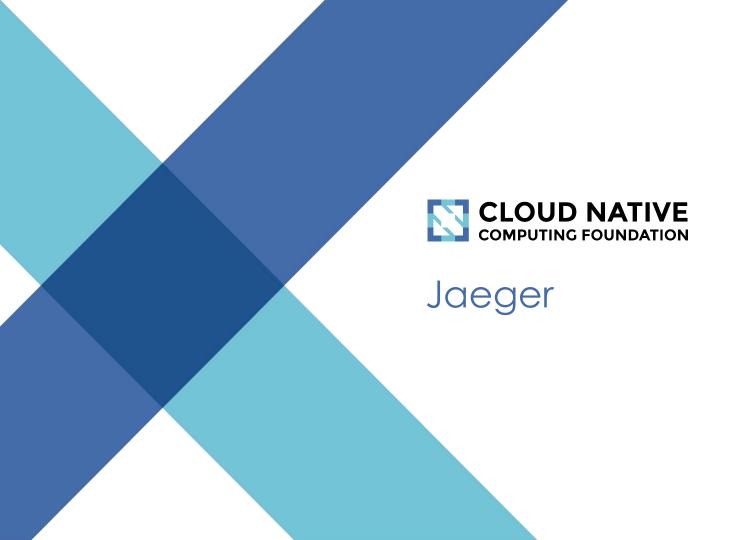

## Jaeger, a Distributed Tracing Platform

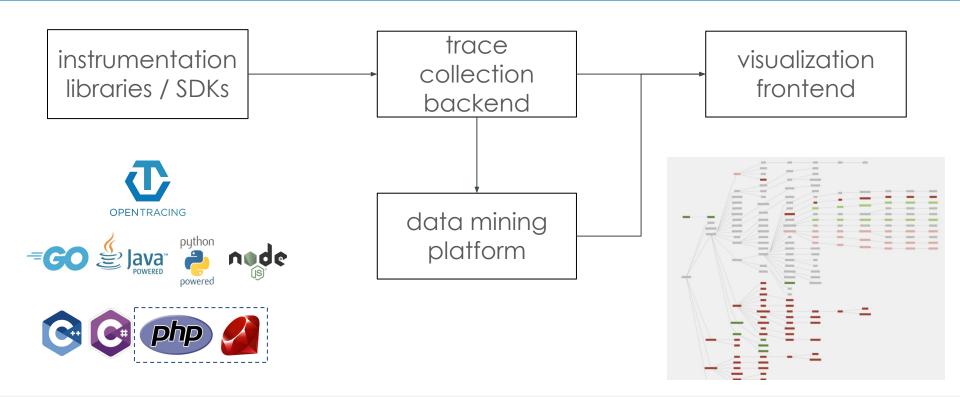

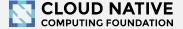

#### Jaeger - /'yāgər/, noun: hunter

- Inspired by Google's Dapper and OpenZipkin
- Created at Uber in August 2015
- Open sourced in April 2017
- Joined CNCF in Sep 2017 (incubating)
- Graduated to top-level CNCF project
   Oct 31, 2019 (<u>CNCF announcement</u>)

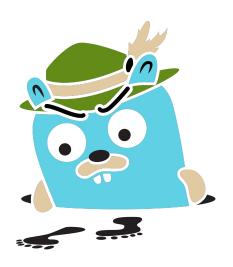

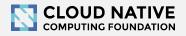

## OpenTracing

#### Instrumentation API

- Context propagation
- Distributed tracing
- Contextualized logging
- Contextualized metrics
- Vendor neutral
- Cross language
- CNCF top-level project

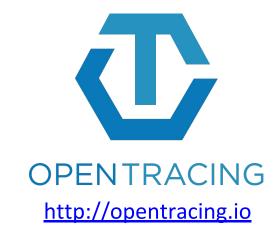

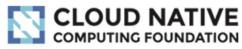

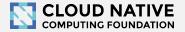

# Jaeger Architecture

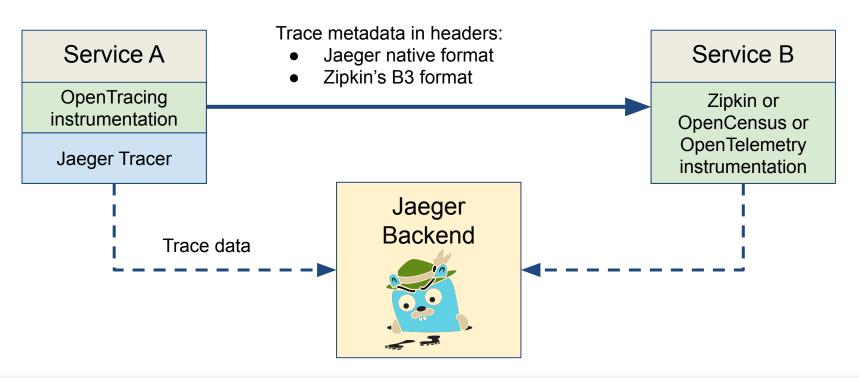

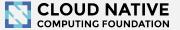

#### Architecture 2017: Push

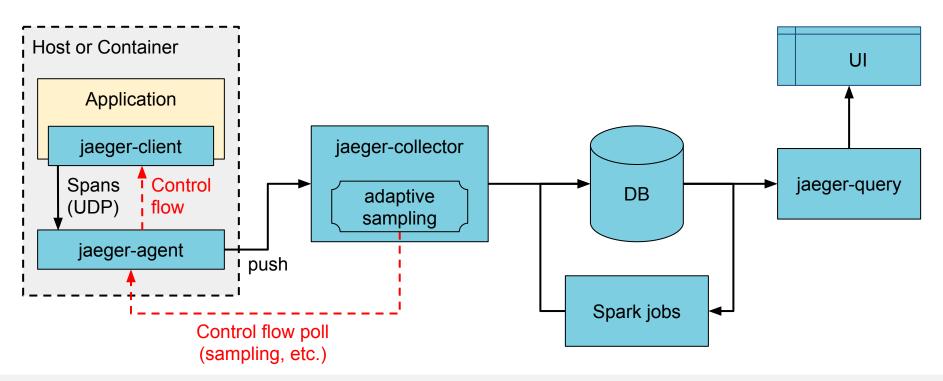

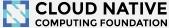

## Architecture now: Push+Async+Streaming

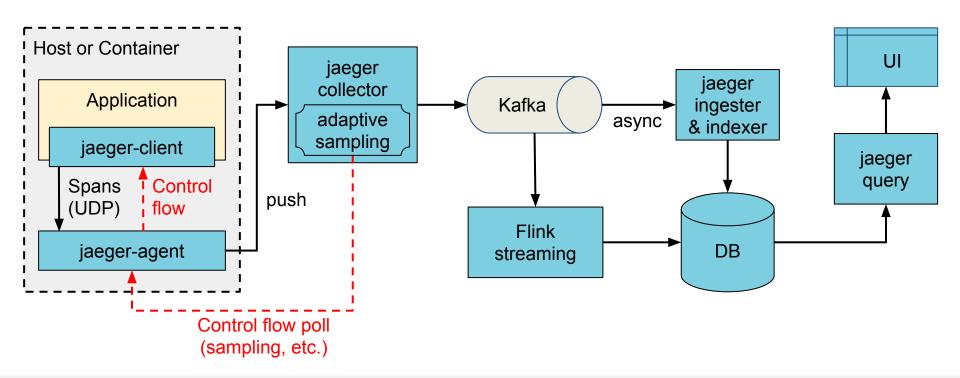

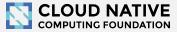

## Technology Stack

- Go backend
- Pluggable storage
  - Cassandra, Elasticsearch, badger, memory
- React/Javascript frontend
- OpenTracing Instrumentation libraries
- Integration with Kafka, Apache Flink

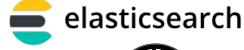

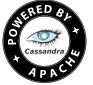

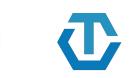

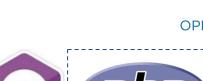

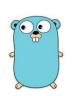

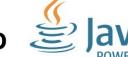

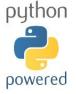

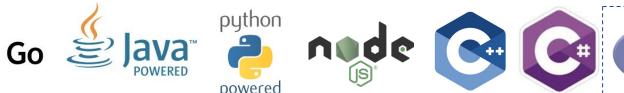

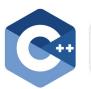

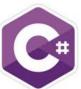

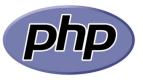

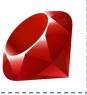

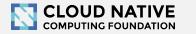

#### Project & Community

- 9,000+ GH stars
- 1200+ contributors
- 375 authors of commits and pull requests
- 15 maintainers across all components from 5+ companies (backend: 7 and 3 respectively)
- 815 Gitter channel members
- 2,800+ <u>Twitter followers</u>
- 15 releases since incubation
- 10M+ Docker pulls

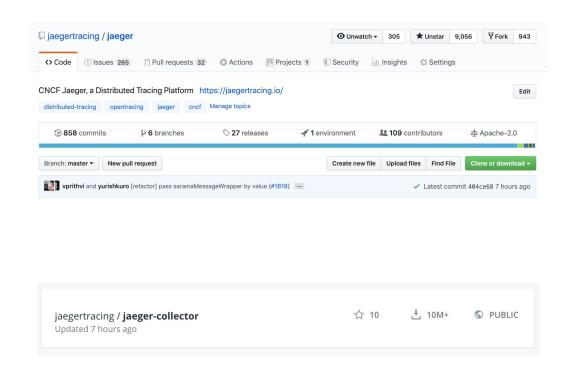

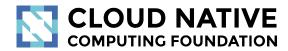

Jaeger 1.15

New Features

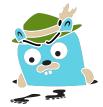

#### New Features

- Kubernetes Operator
- Badger storage
- Storage plugins: Couchbase, InfluxDB
- Visual trace comparisons
- Security improvements
  - TLS with gRPC, Kafka, Elasticsearch

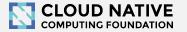

#### Documentation Website

- Releases & Downloads
- Architecture
- Deployment
- Command line options
- Client features

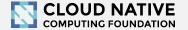

#### **Integrations**

- Jaeger Operator for Kubernetes
  - https://github.com/jaegertracing/jaeger-operator
- OpenTelemetry libraries and collector ship with exporters for Jaeger
  - https://opencensus.io/guides/exporters/supported-exporters/java/jaeger/
- Istio comes with Jaeger included
  - https://istio.io/docs/tasks/telemetry/distributed-tracing/
- Envoy works with Jaeger native C++ client
  - https://www.envoyproxy.io/docs/envoy/latest/start/sandboxes/jaeger\_native\_tracing
- Eclipse Trace Compass incubator supports importing Jaeger traces
  - https://github.com/tuxology/tracevizlab/tree/master/labs/303-jaeger-opentracing-traces

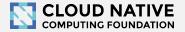

#### Asynchronous span ingestion

- Push model was struggling to keep up with traffic spikes
  - Because of sync storage writes
  - Collectors had to drop data randomly
- Kafka is much more elastic for writes
  - Just raw bytes, no schema, no indexing
  - A lot less overhead on the write path
- Data in Kafka allows for streaming data mining & aggregations
- Two new components: jaeger-ingester and jaeger-indexer

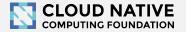

#### Protobuf & gRPC

- Internal data model generated from Protobuf IDL
- gRPC connection between jaeger-agent and jaeger-collector

#### Why

- gRPC plays better with modern routing than TChannel
- Path to official data model and collector/query APIs
- Protobuf-based JSON API
- Unblock development of storage plugins
- (Thrift still supported for backwards compatibility)

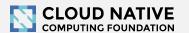

## Zipkin Compatibility

- Clients
  - Zipkin B3-\*\*\* headers for context propagation
  - Interop between Jaeger-instrumented and Zipkin-instrumented apps
- Collector
  - Zipkin Thrift, Protobuf, and JSON v2 span format
  - Use Zipkin instrumentation (e.g. Brave) to send traces to Jaeger
- Kafka

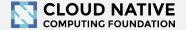

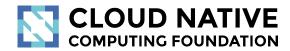

Roadmap

http://bit.do/jaeger-roadmap

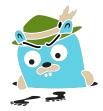

## Roadmap

- Trace DSL, jupyter notebooks and where we are heading
- Delayed & ad-hoc sampling
- Tail-based sampling
- OpenTelemetry

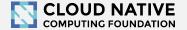

## Adaptive Sampling

#### Problem

- APIs have endpoints with different QPS
- Service owners do not know the full impact of sampling probability

Adaptive Sampling is per service + endpoint, decided by Jaeger backend based on traffic

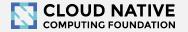

# Adaptive Sampling Status

- Jaeger clients support per service/endpoint sampling strategies
- Can be statically configured in collector
- Pull requests for dynamic recalculations

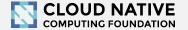

## Data Pipeline

- Based on Kafka and Apache Flink
- Support aggregations and data mining
- Examples:
  - Pairwise service graph (dependencies diagram)
  - Path-based service graphs
  - Latency histograms

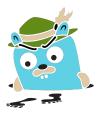

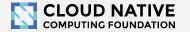

# Getting in Touch

- GitHub: <a href="https://github.com/jaegertracing">https://github.com/jaegertracing</a>
- Chat: <a href="https://gitter.im/jaegertracing/">https://gitter.im/jaegertracing/</a>
- Mailing List jaeger-tracing@googlegroups.com
- Blog: <a href="https://medium.com/jaegertracing">https://medium.com/jaegertracing</a>
- Twitter: <a href="https://twitter.com/JaegerTracing">https://twitter.com/JaegerTracing</a>
- Bi-Weekly Community Meetings

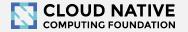

#### Q&A

Jaeger Deep Dive - Wed, November 20, 2:25pm

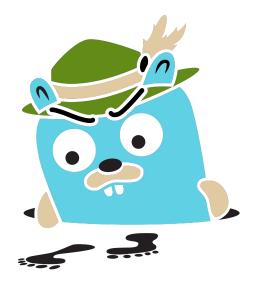

https://jaegertracing.io

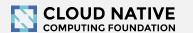

#### Jaeger vs. OpenTracing

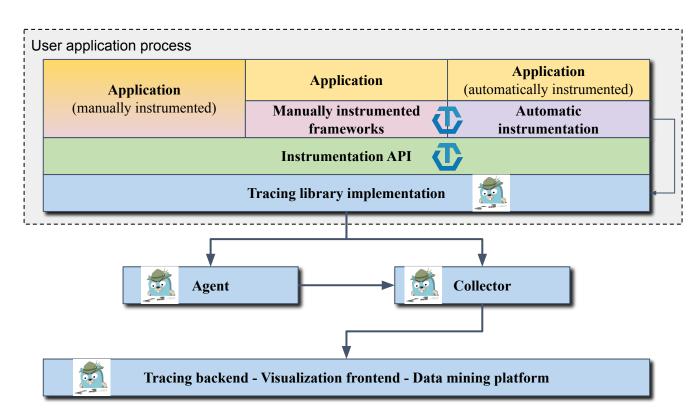

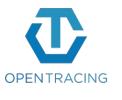

opentracing contrib

API

#### Jaeger vs. OpenTracing, OpenCensus, OpenTelemetry

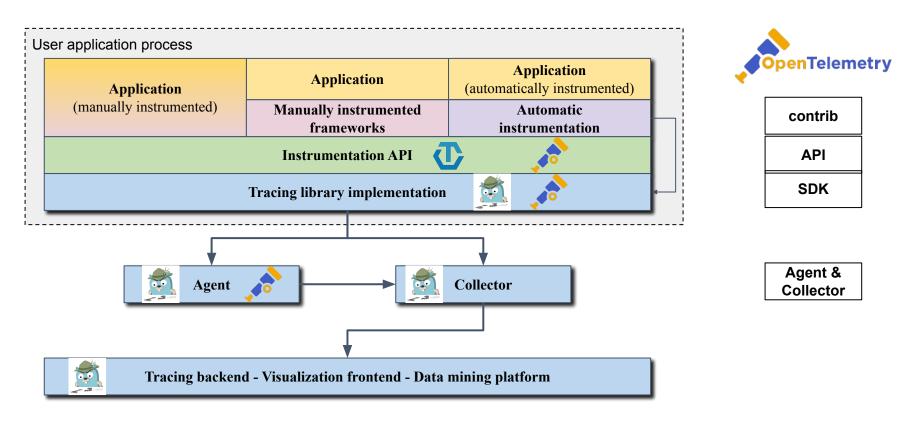

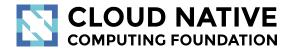

#### Learn More

Website: jaegertracing.io/

Blog: medium.com/jaegertracing